# 1998 SASware Ballot<sup>®</sup> Results

### **I SAS Language**

#### **General**

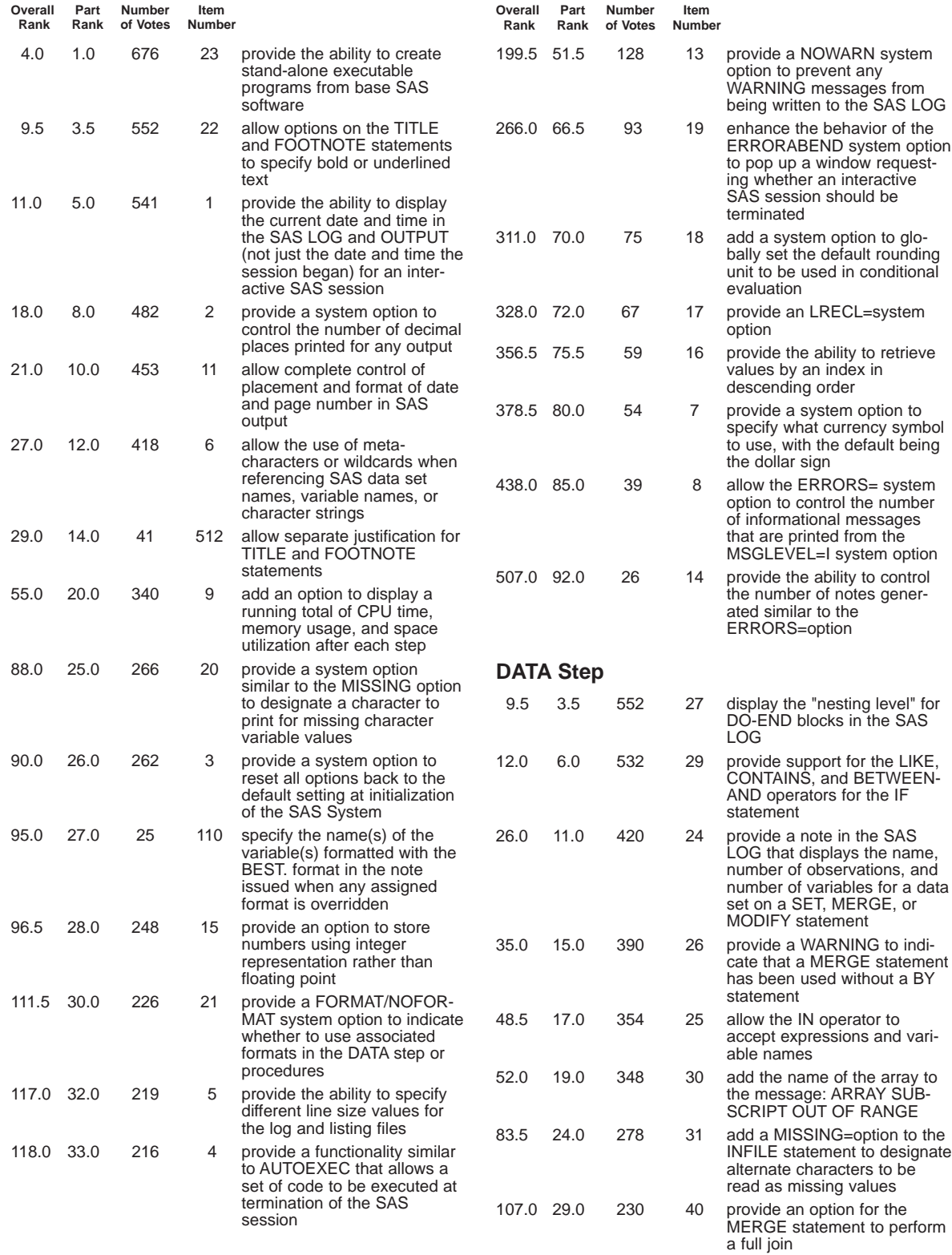

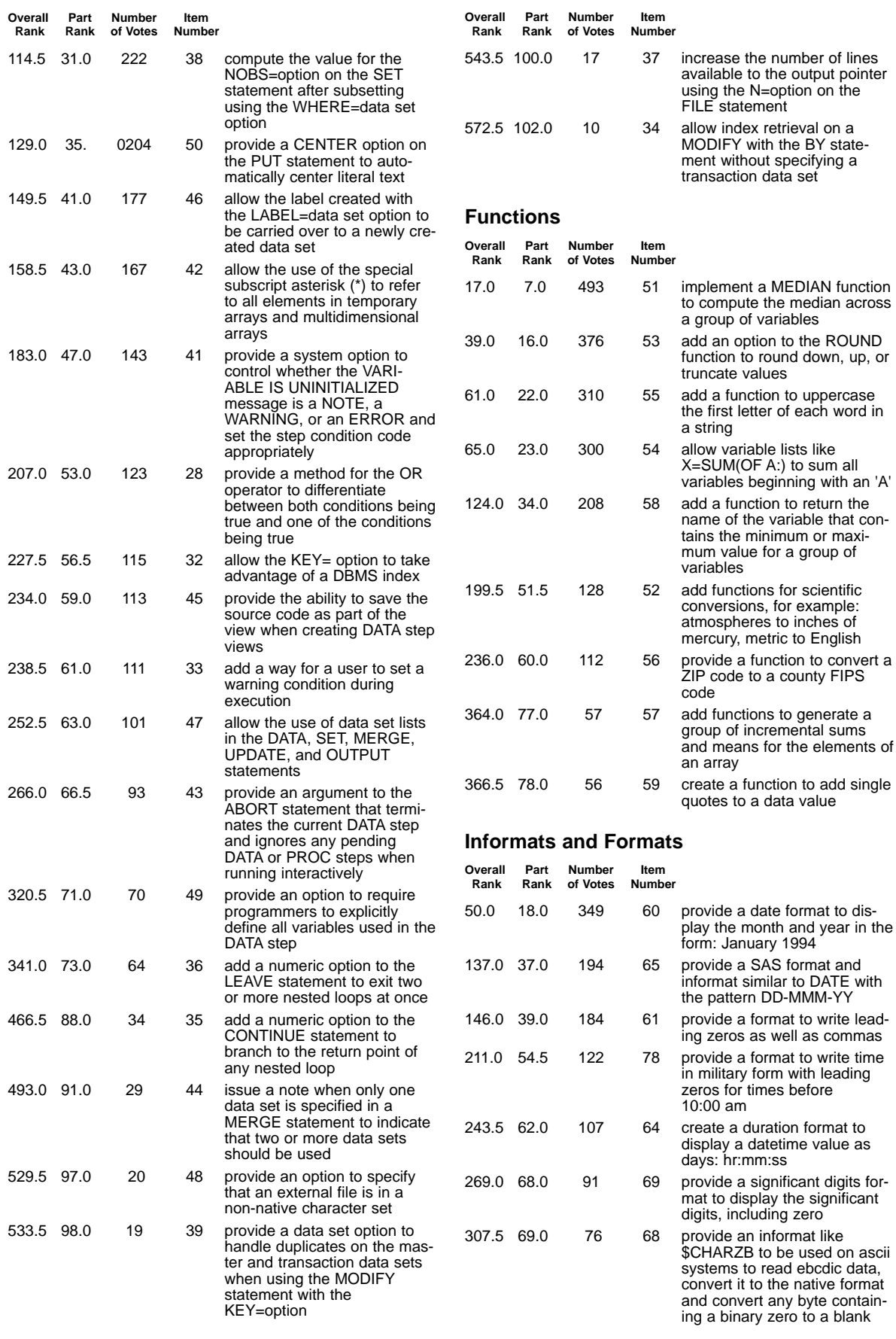

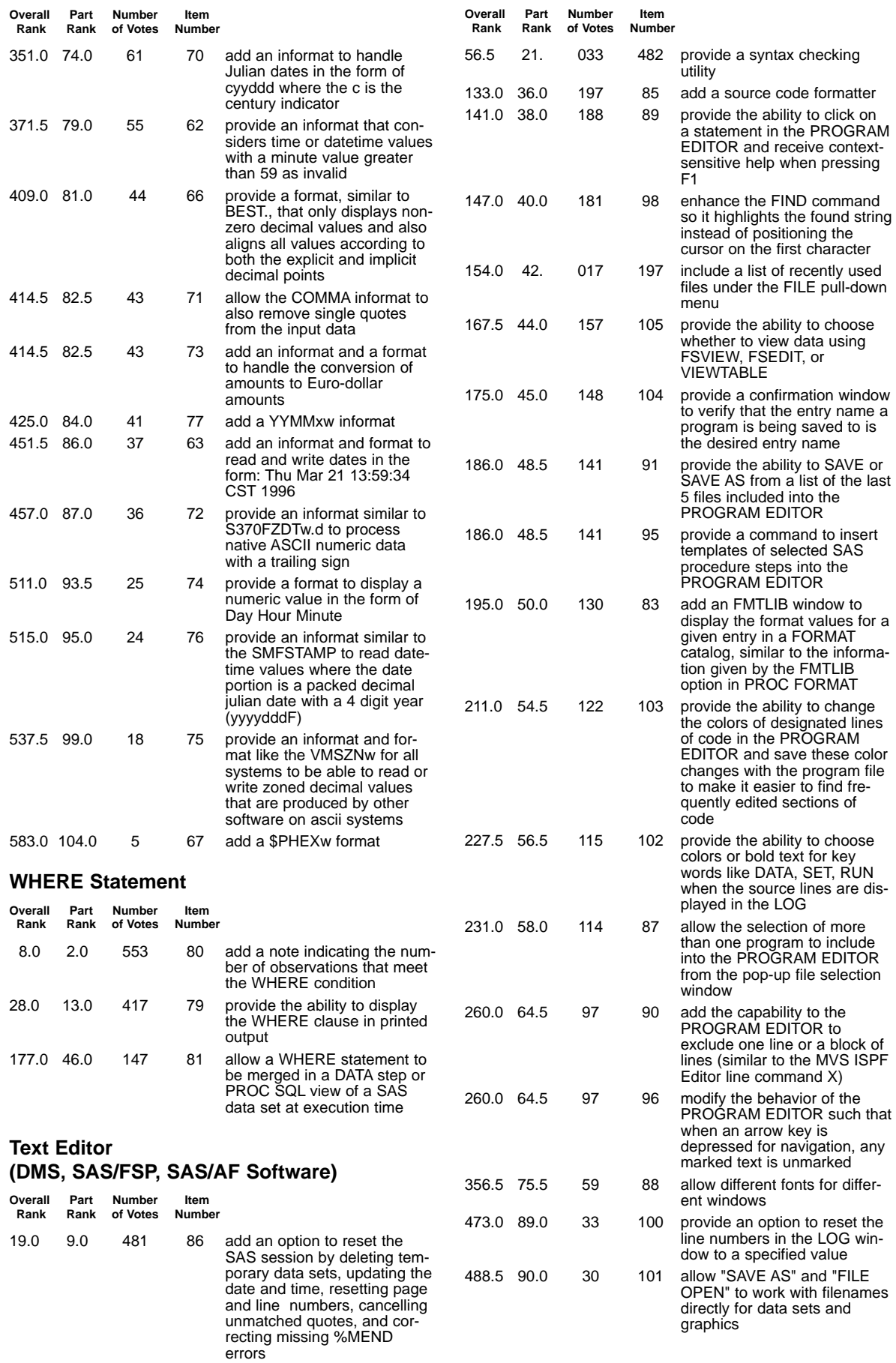

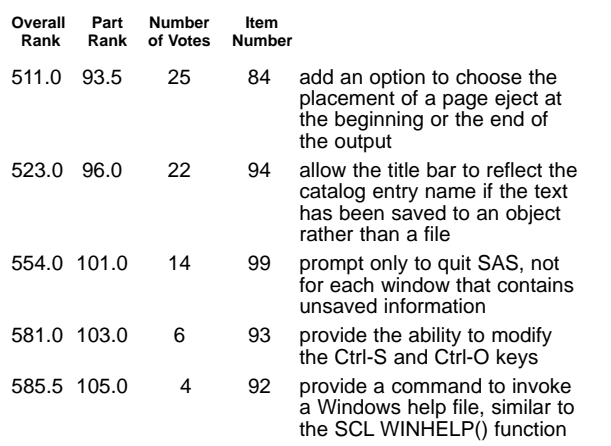

### **PART II Base SAS Procedures**

#### **All Procedures**

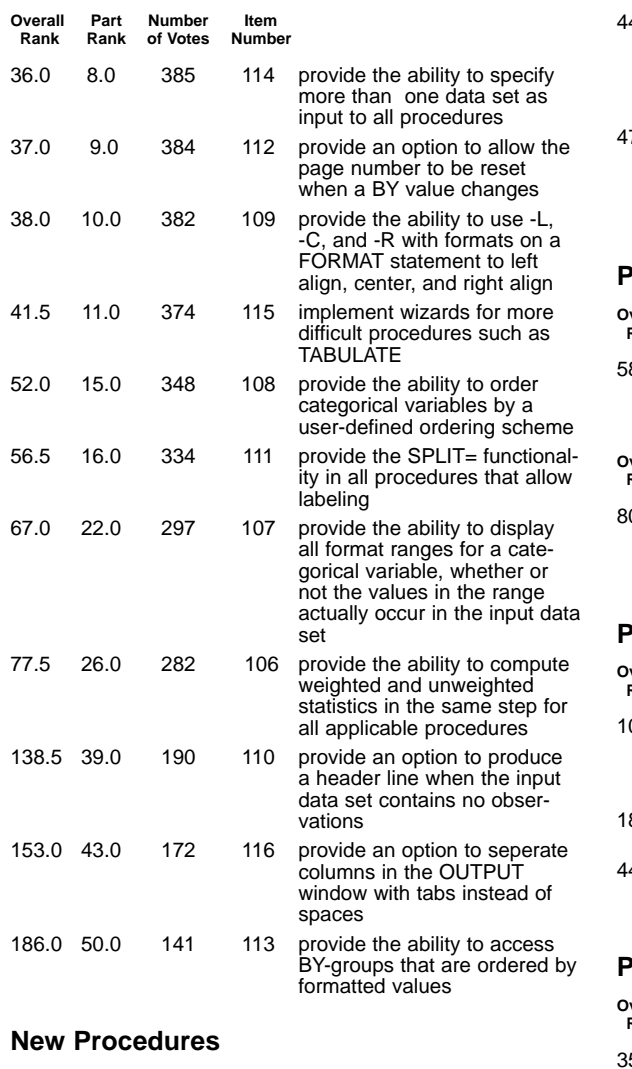

#### **PROC CHART**

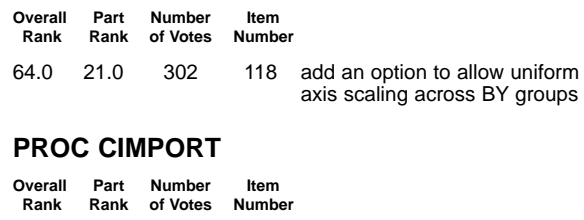

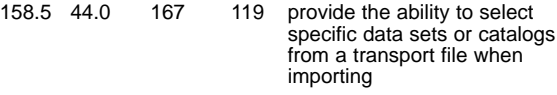

#### **PROC COMPARE**

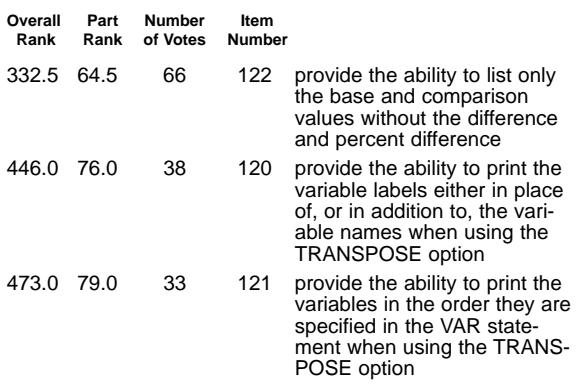

#### **PROC CONTENTS**

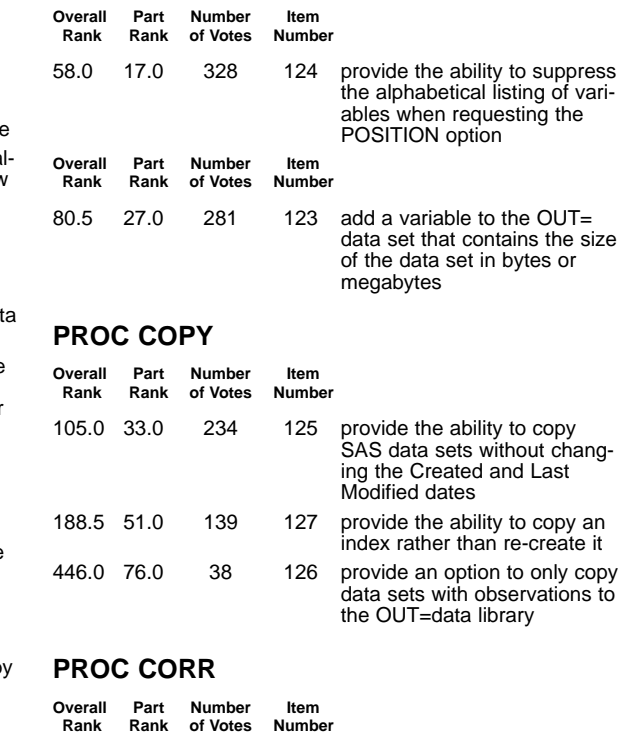

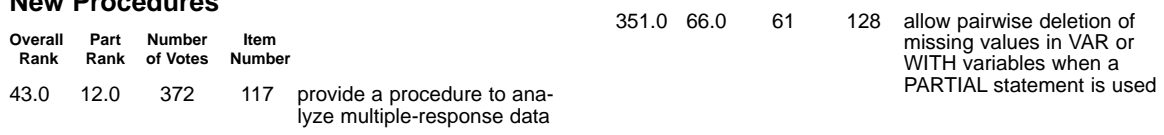

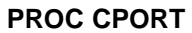

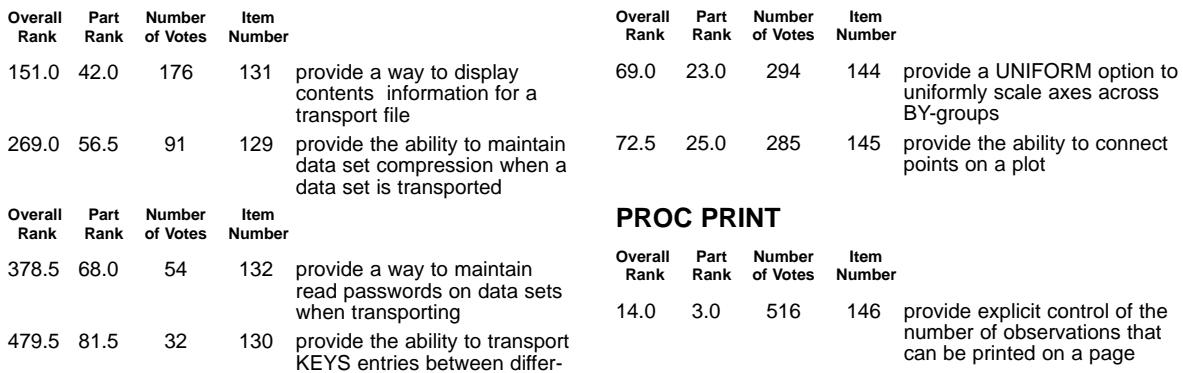

ent operating systems

#### **PROC DATASETS**

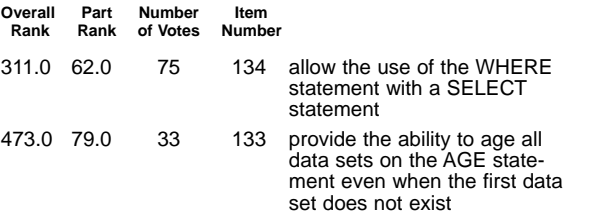

#### **PROC FORMAT**

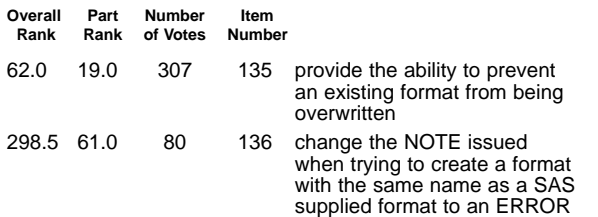

#### **PROC FREQ**

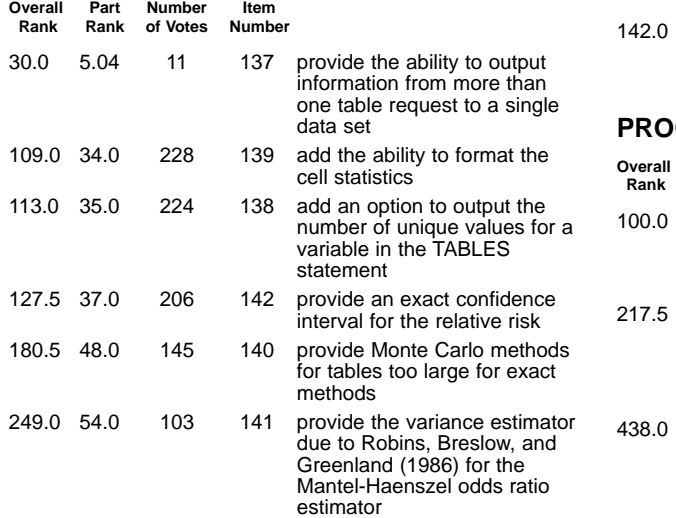

#### **PROC MEANS/PROC SUMMARY**

71.0 24.0 288 143

### **PROC RANK**

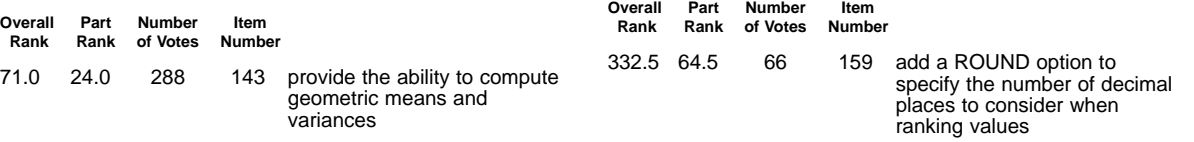

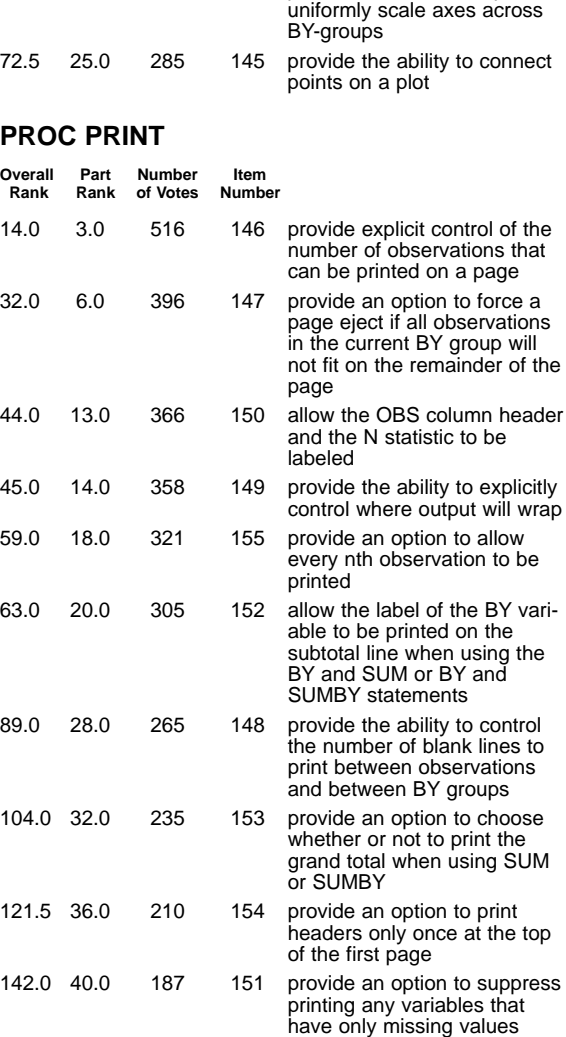

#### **C PRINTTO**

**PROC PLOT**

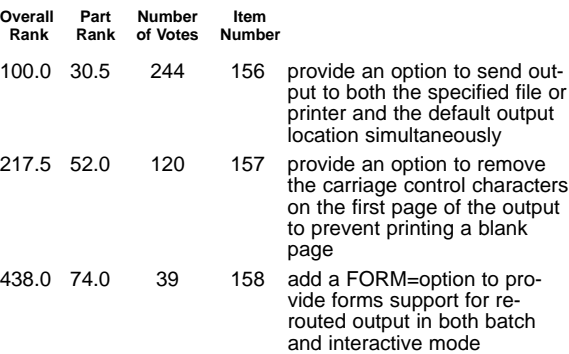

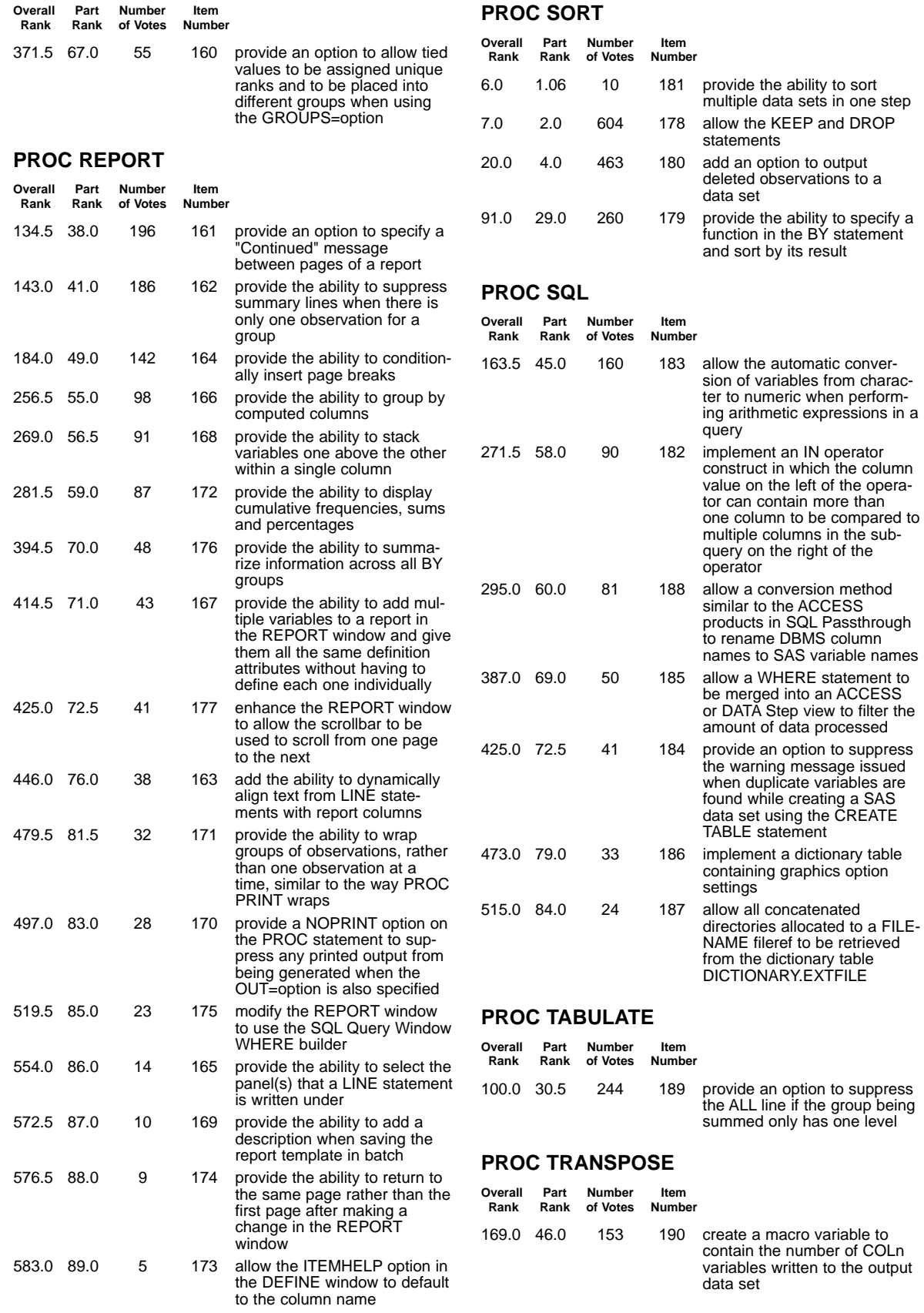

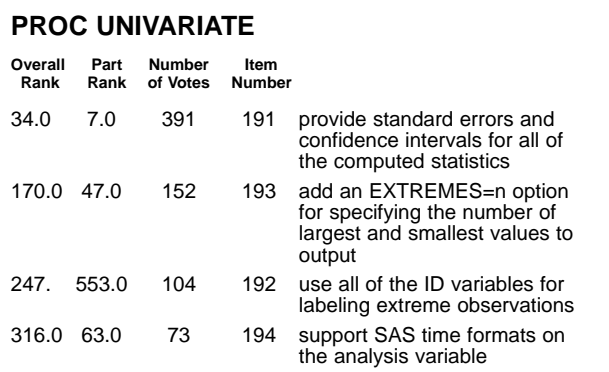

### **PART III SAS Macro Facility**

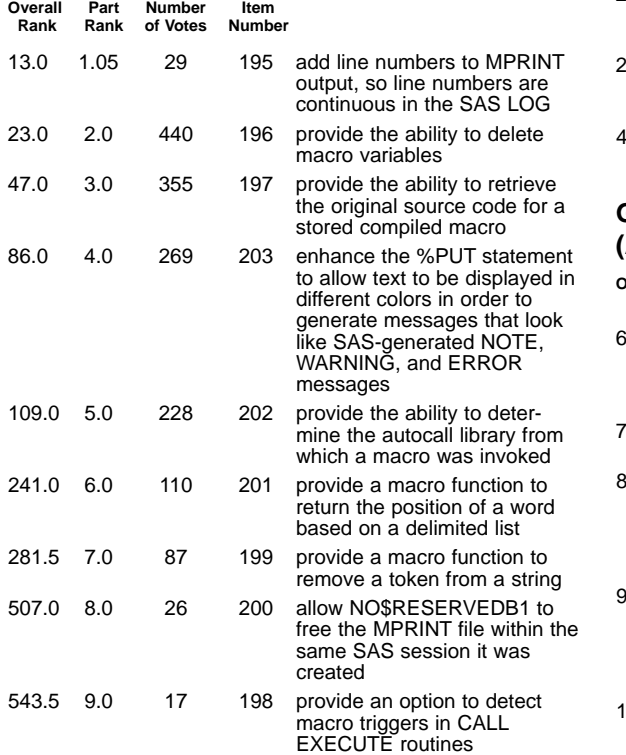

### **PART IV SAS/GRAPH Software**

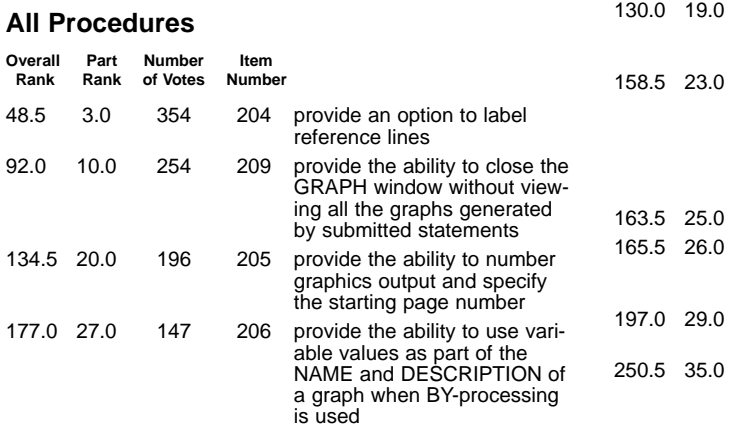

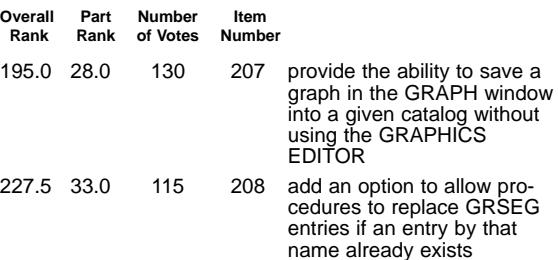

#### **New Procedures**

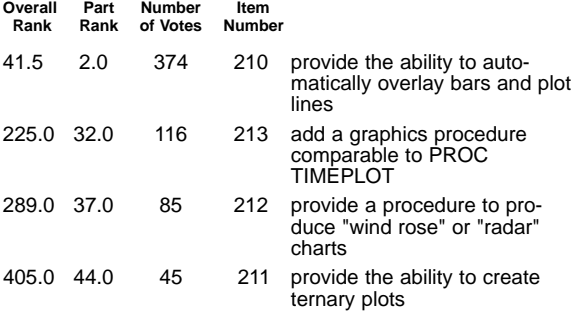

#### **Global Statements (AXIS, LEGEND, SYMBOL, etc.)**

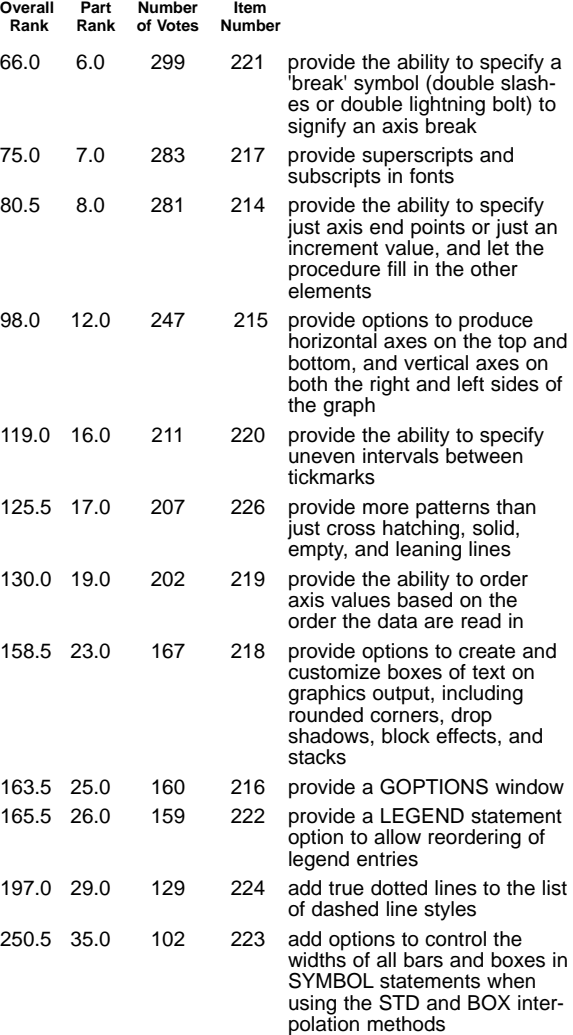

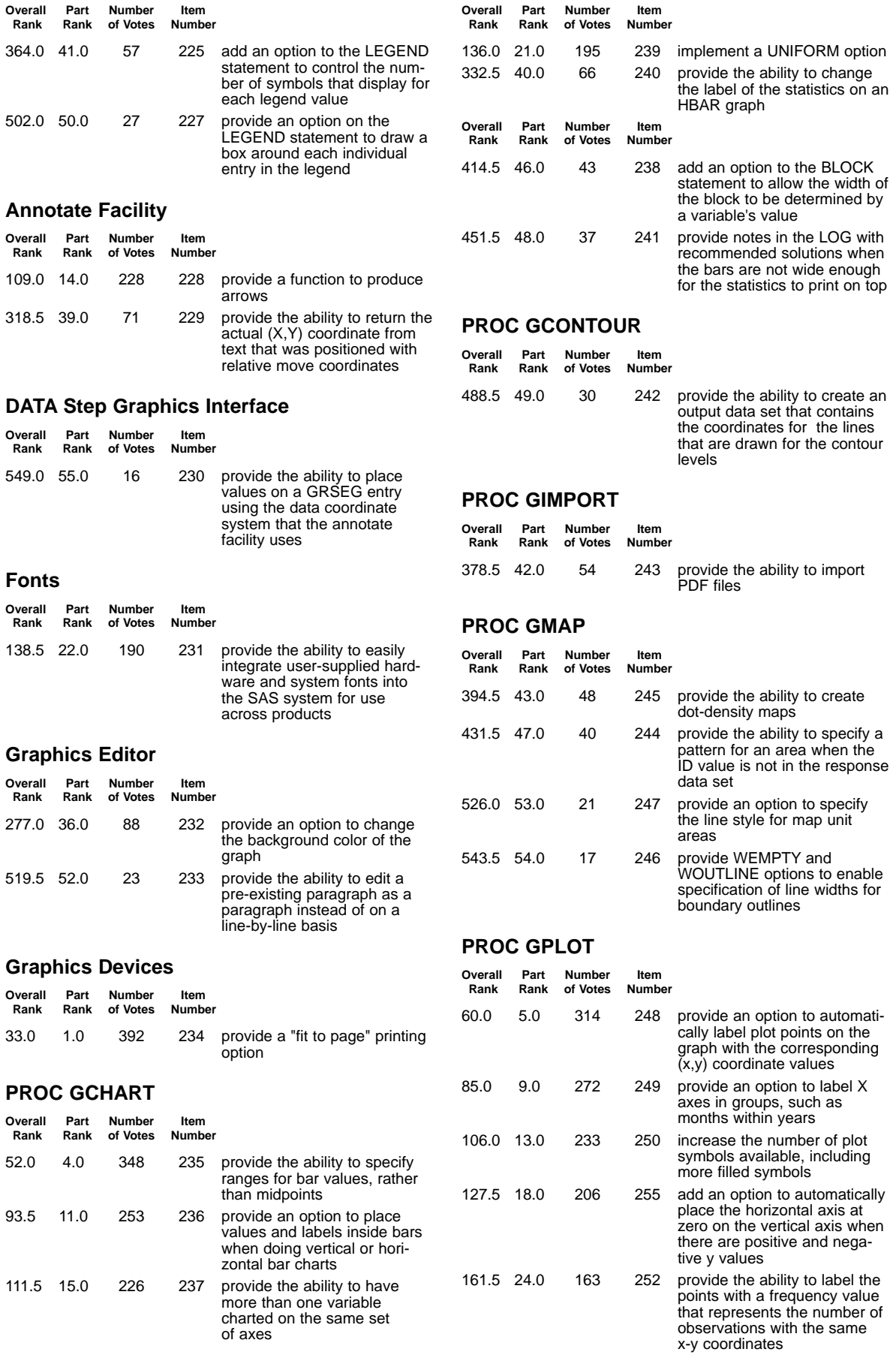

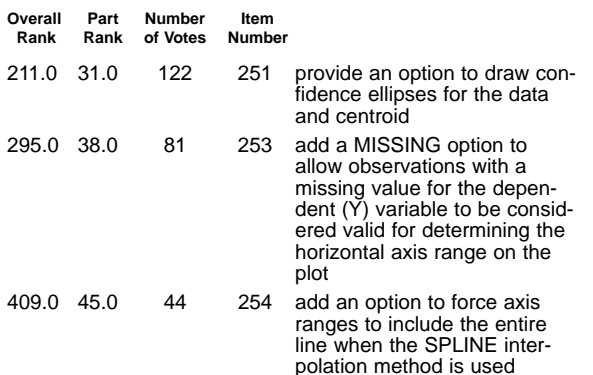

#### **Overall Part Number Item Rank Rank of Votes Number** 519.5 2.0 23 268 add the ability to 'brush' data points in a scatterplot

### **PART VII SAS/ASSIST Software**

#### **General**  $Overall$

**Rank Rank of Votes Number**

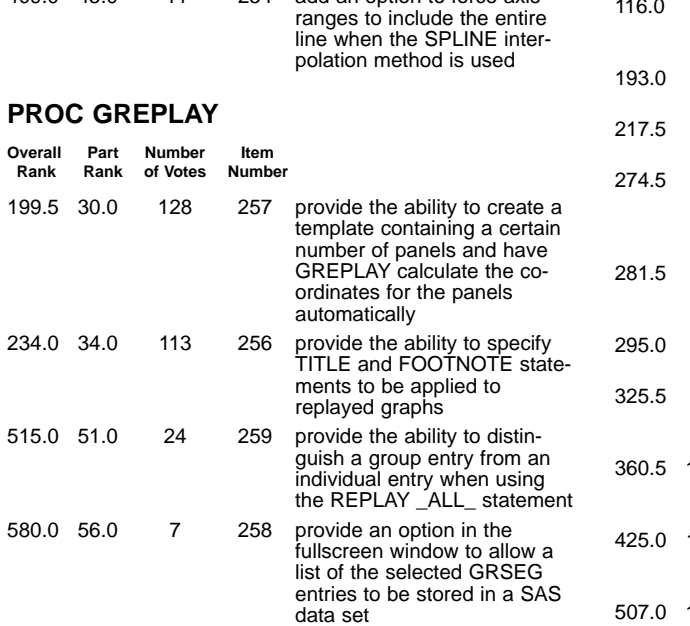

### **PART V SAS/GIS Software**

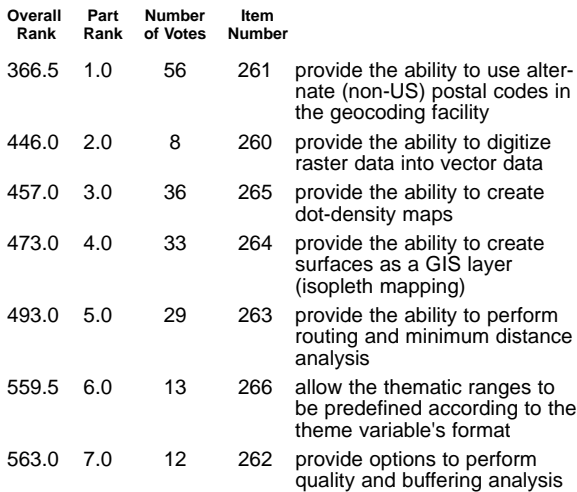

### **PART VI SAS/SPECTRAVIEW Software**

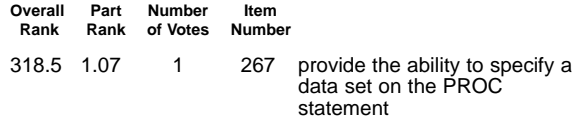

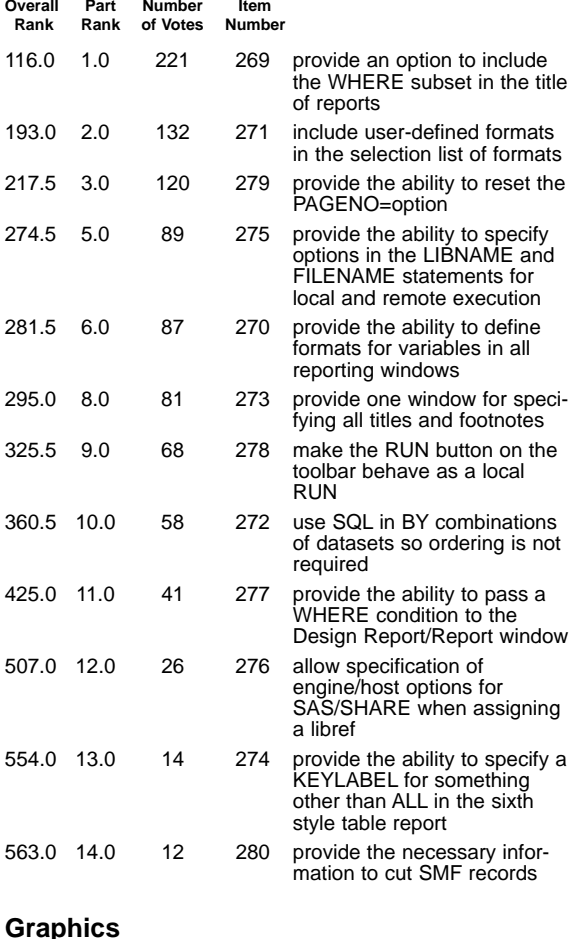

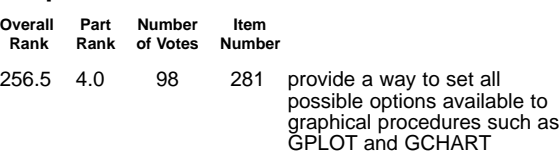

#### **SAS Query & Reporting**

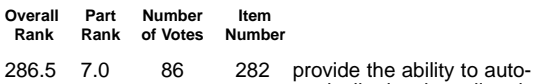

matically deselect all variables in the Report Engine window to prevent having to deselect a large number of them one by one when only a few are desired

### **PART VIII SAS/AF Software**

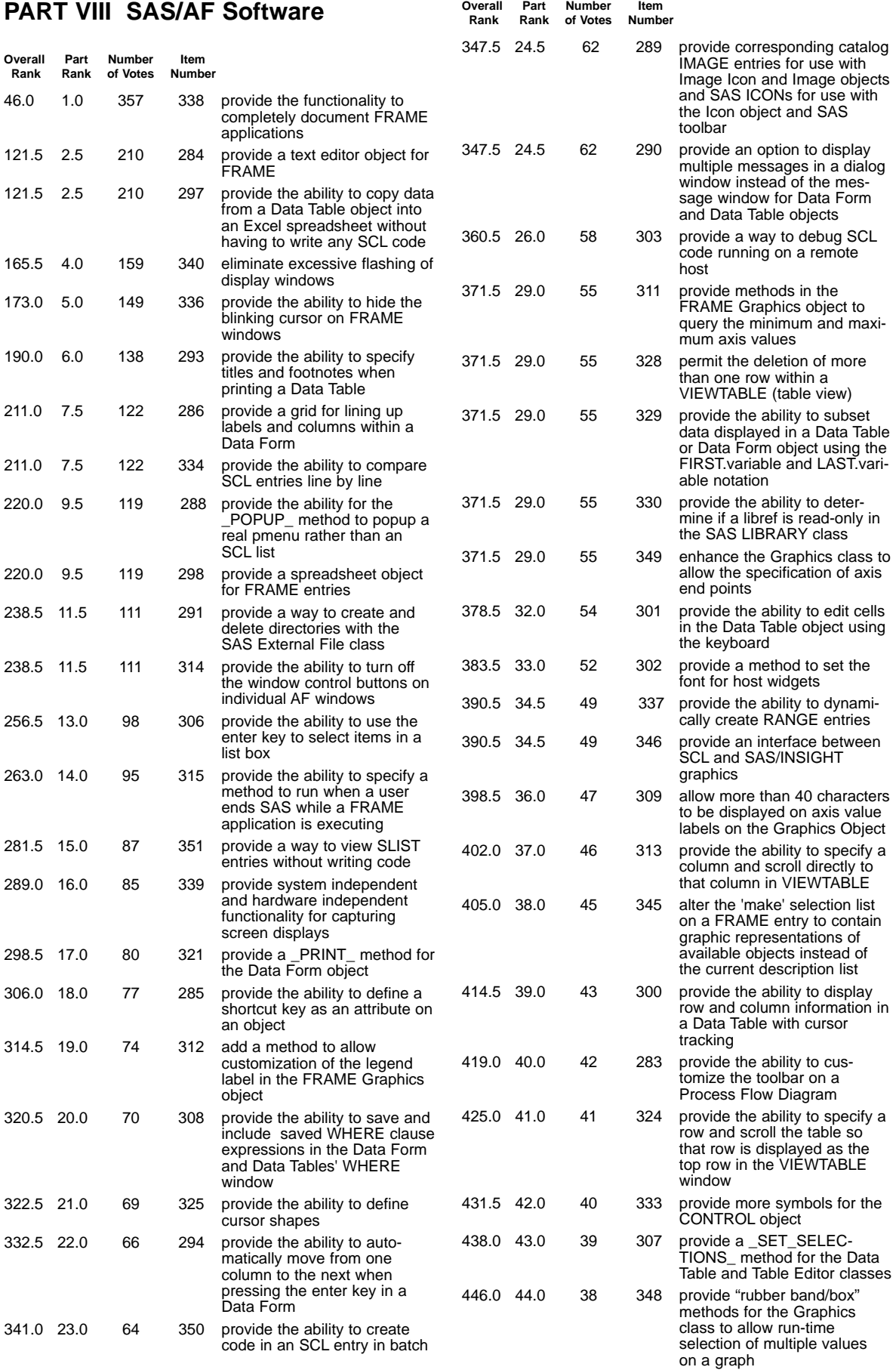

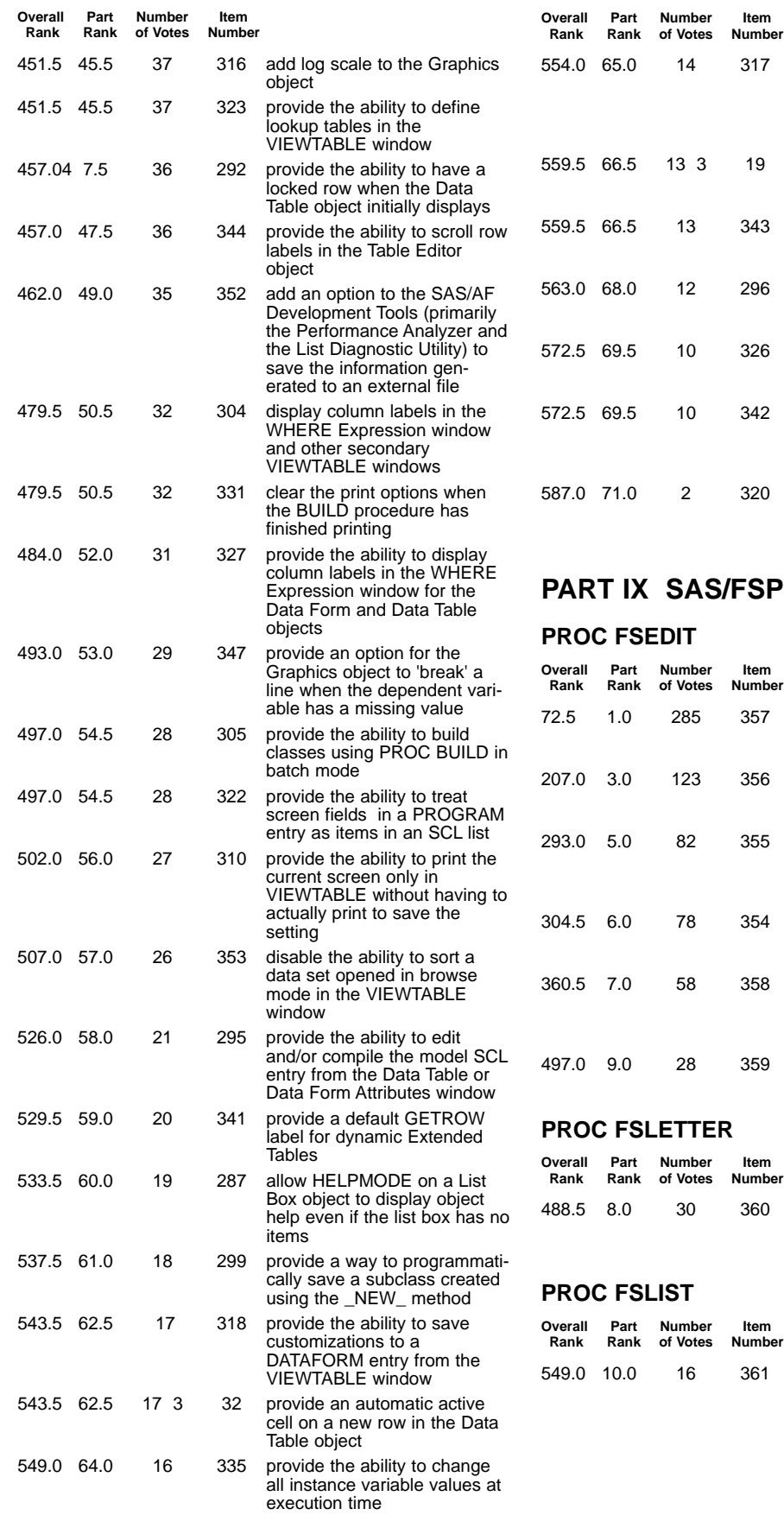

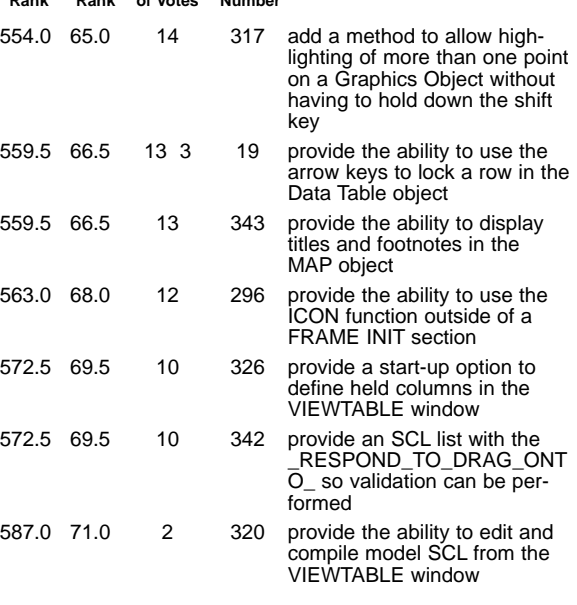

### **S/FSP** Software

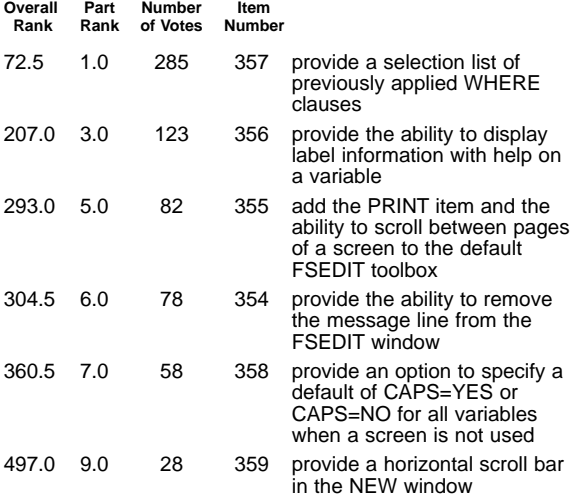

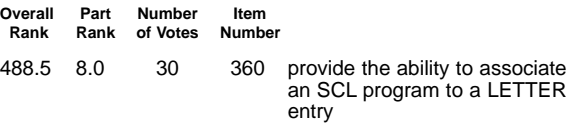

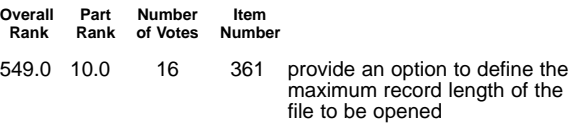

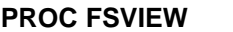

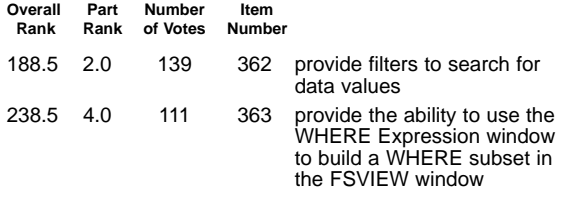

## **PART X Screen Control Language**

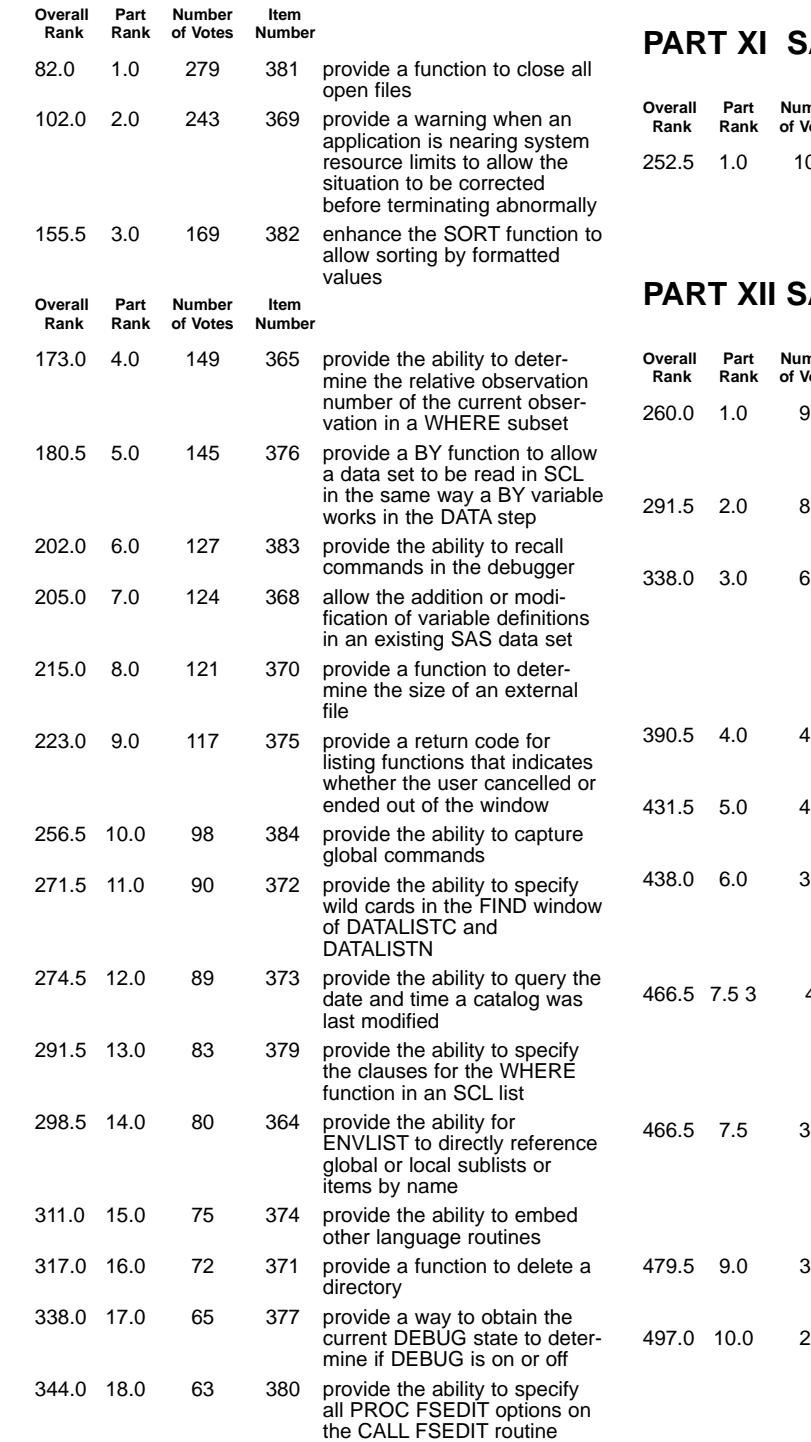

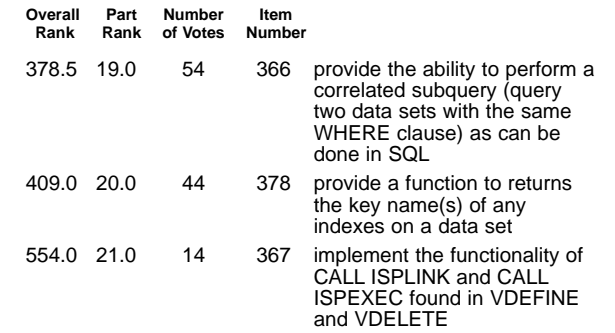

### **AS/CALC Software**

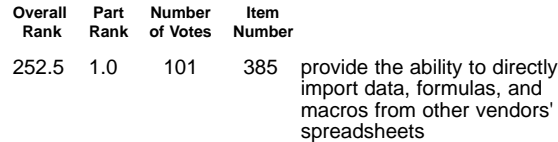

### **PAS/EIS Software**

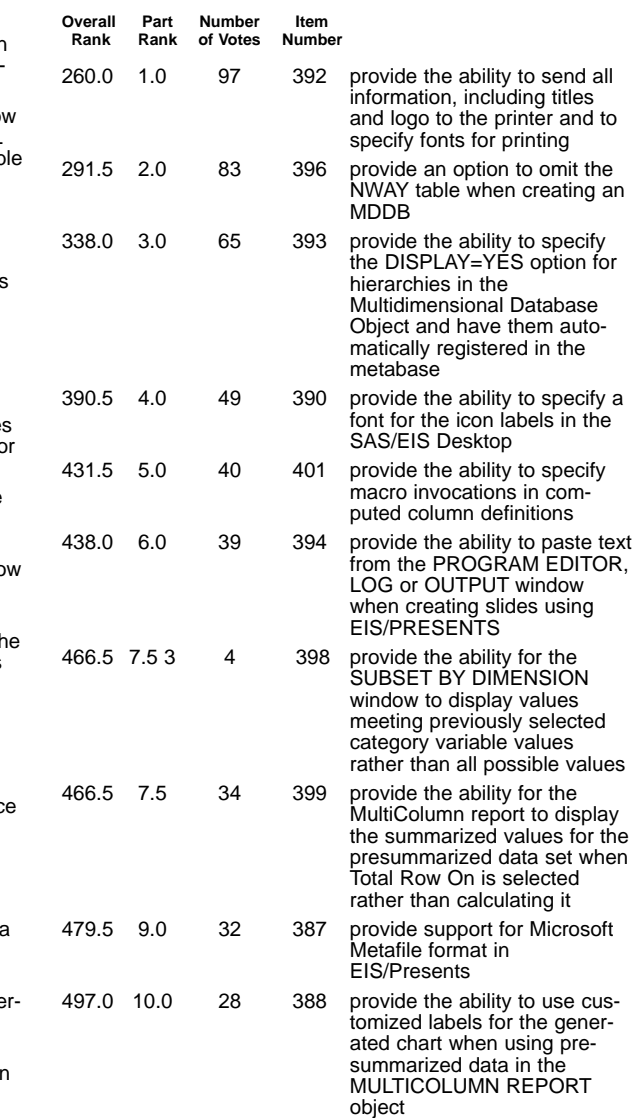

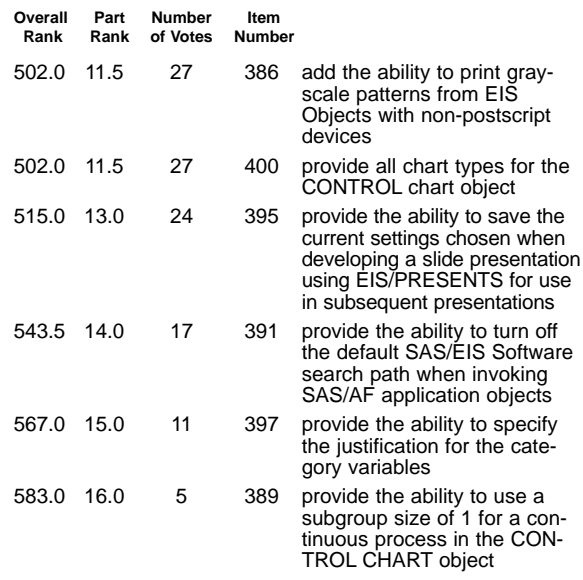

### **PART XIII SAS/STAT Software**

#### **All Procedures**

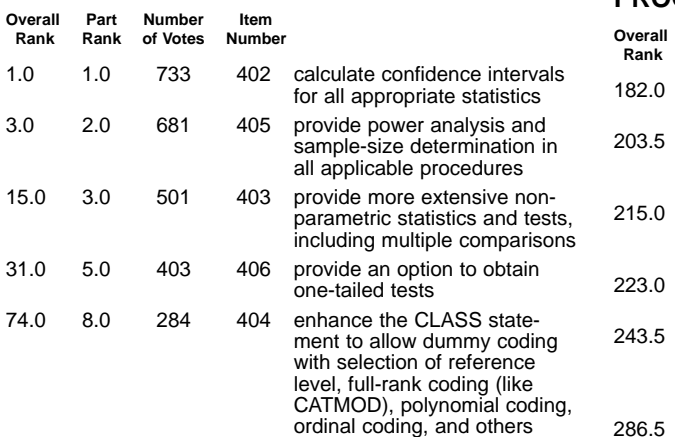

#### **New Procedures**

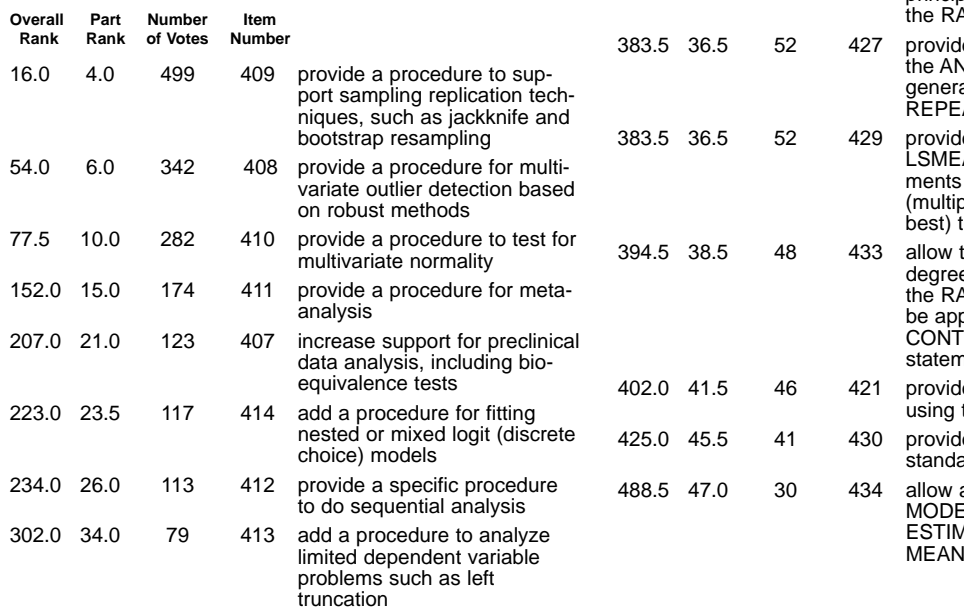

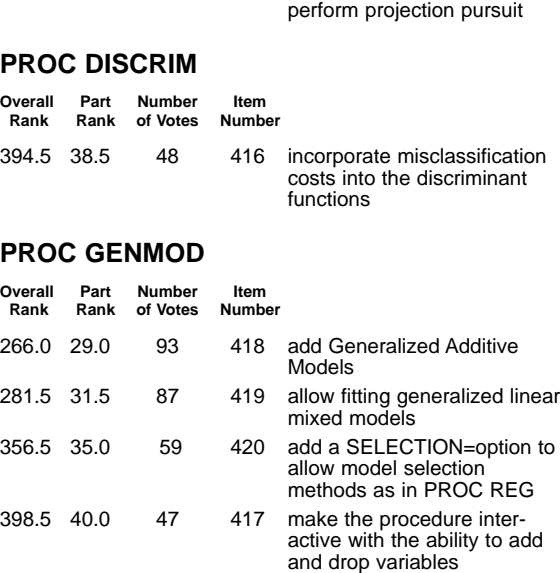

405.0 43.0 45 415 provide a procedure to

#### **PROC GLM/PROC ANOVA**

**Overall Part Number Item Rank Rank of Votes Number**

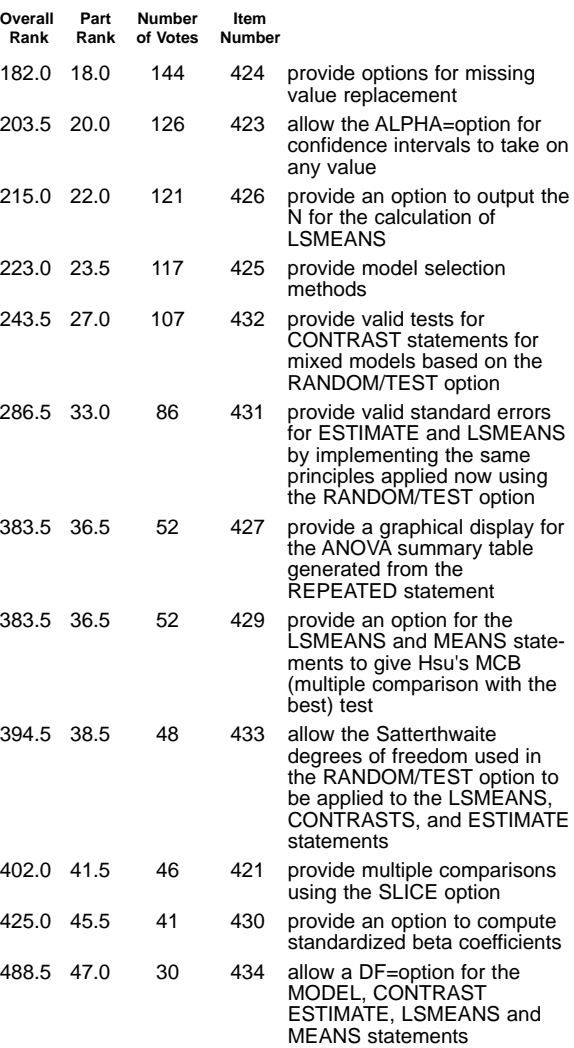

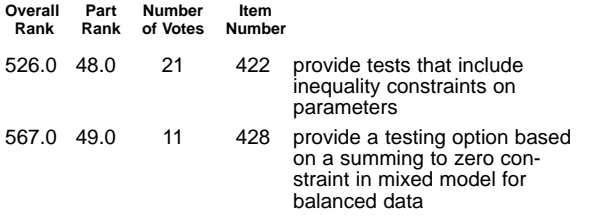

#### **PROC LOGISTIC**

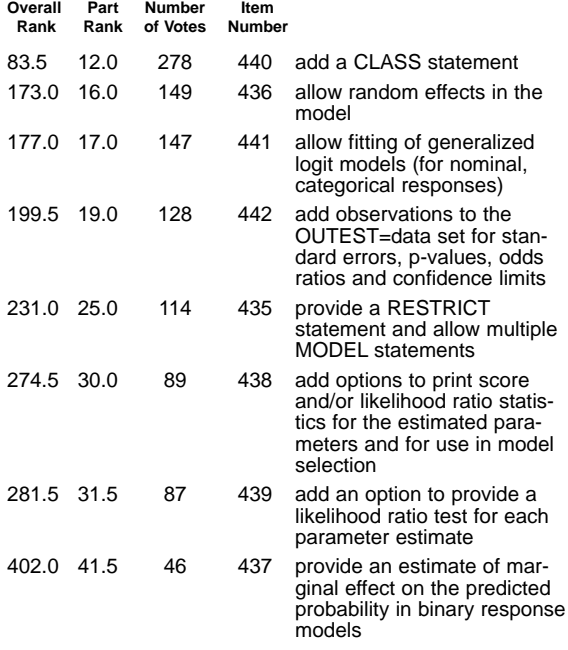

#### **PROC PHREG**

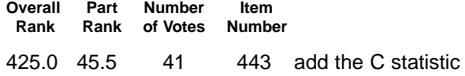

#### **PROC PROBIT**

**Overall Part Number Item**

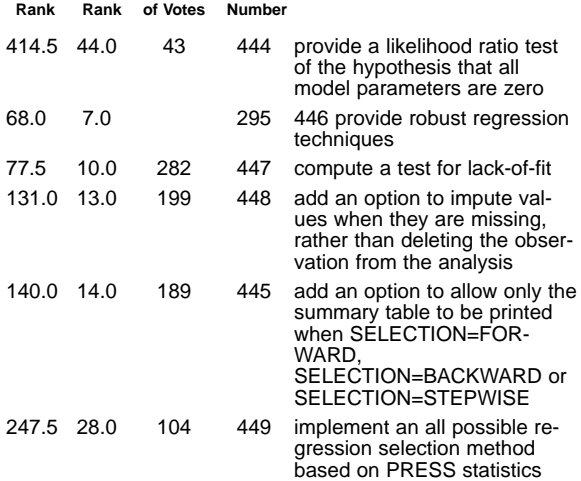

#### **PROC TTEST**

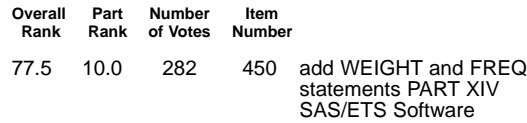

### **PART XIV SAS/ETS Software**

#### **Functions**

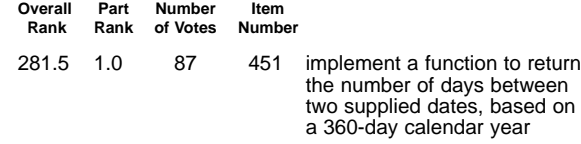

#### **New Procedures**

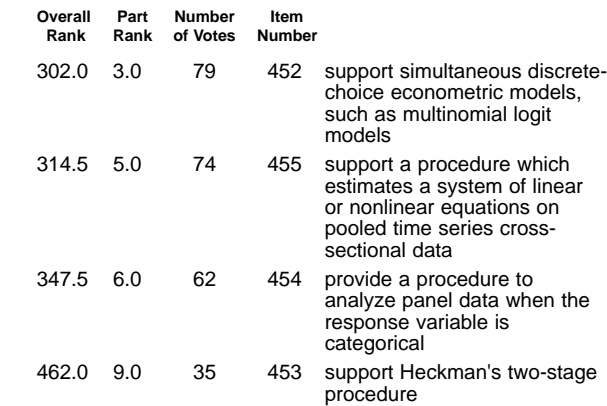

#### **PROC AUTOREG**

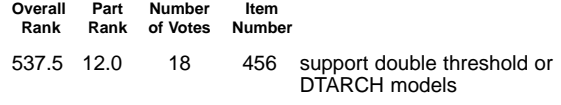

#### **PROC FORECAST**

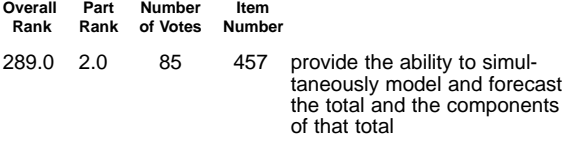

#### **PROC MODEL**

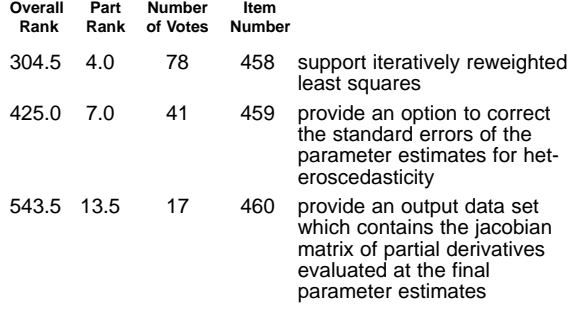

#### **PROC PDLREG**

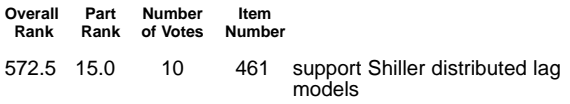

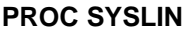

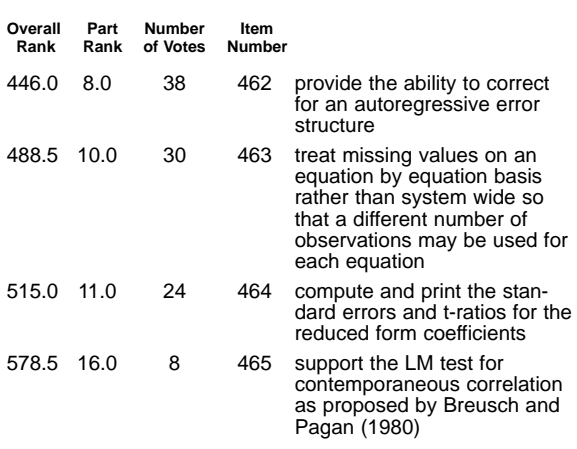

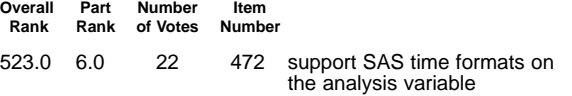

#### **PROC RELIABILITY**

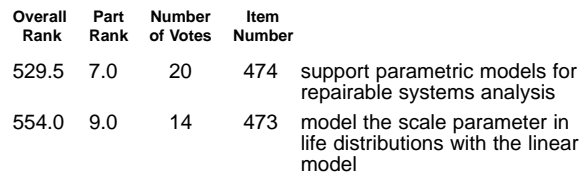

#### **PROC SHEWHART**

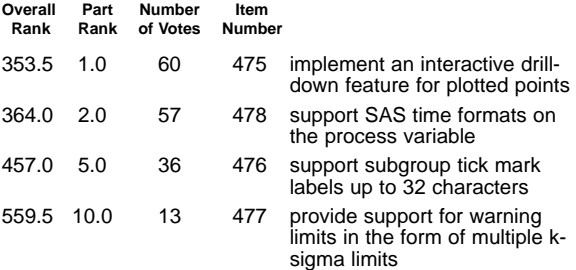

#### **PROC TSCSREG Overall Part Number Item**

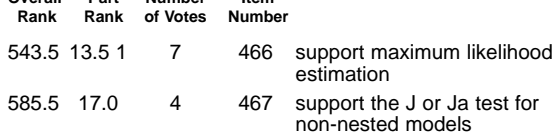

### **PART XV SAS/OR Software**

#### **New Procedures**

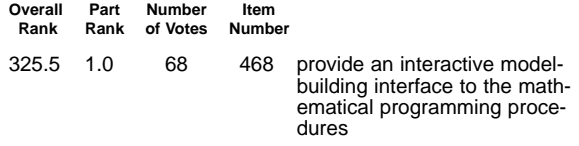

### **PART XVI SAS/QC Software**

#### **New Procedures**

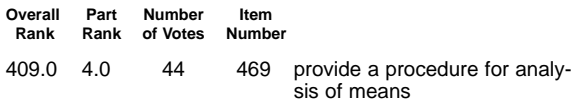

#### **ADX Menu System**

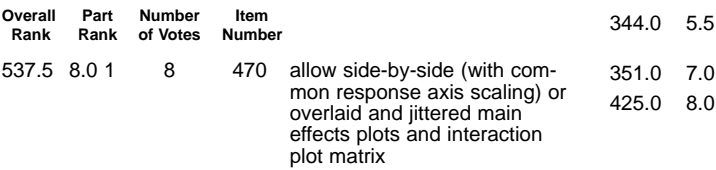

#### **PROC CAPABILITY**

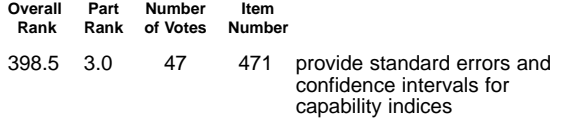

### **PART XVIII SAS/INSIGHT Software**

195.0 1.0 130 479 provide a function to calculate

the probability for the multi-variate normal distribution

**PART XVII SAS/IML Software**

**Overall Part Number Item Rank Rank of Votes Number**

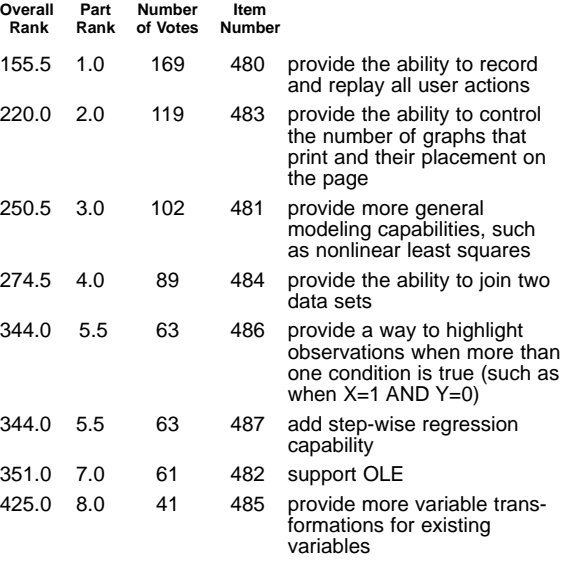

### **PART XIX SAS/LAB Software**

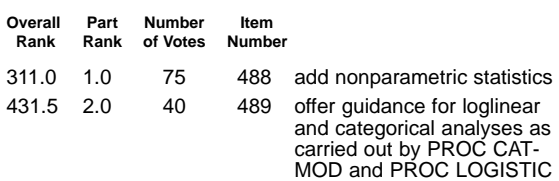

### **PART XX Data File Management**

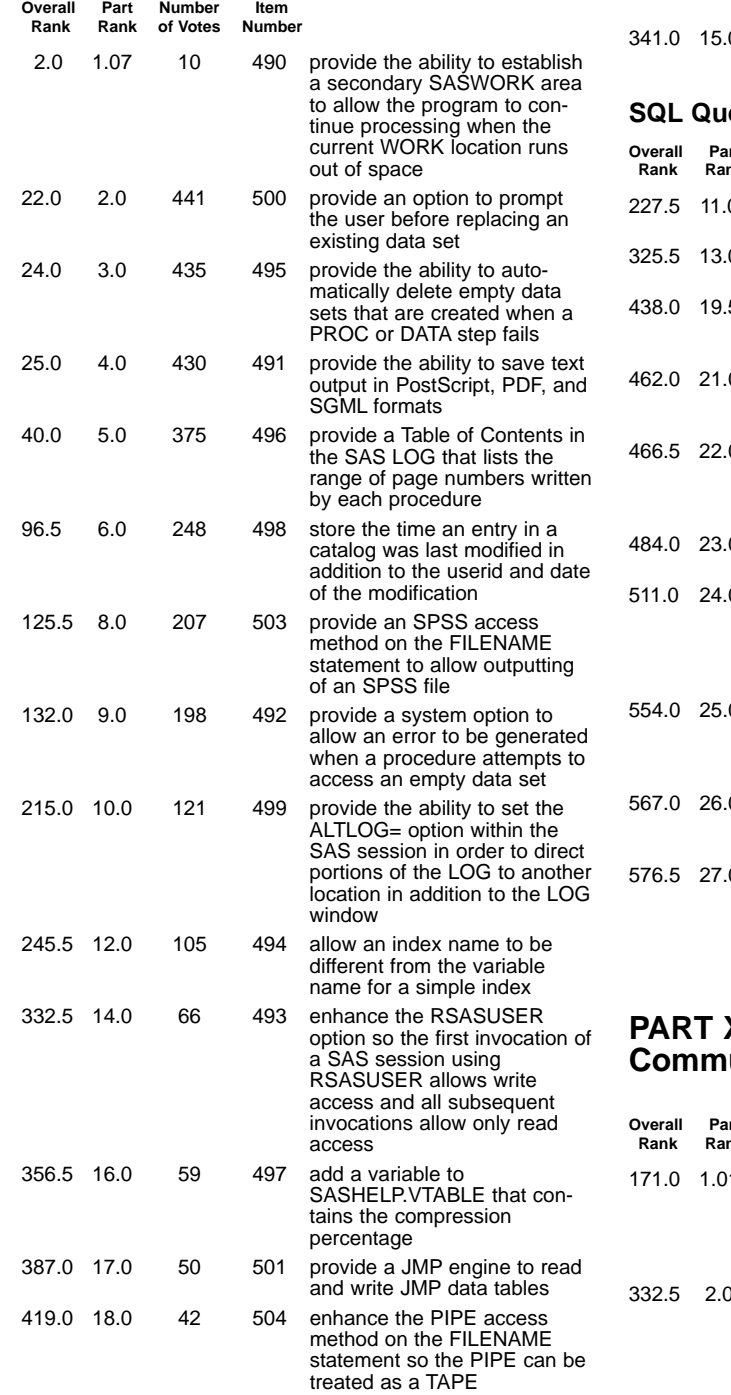

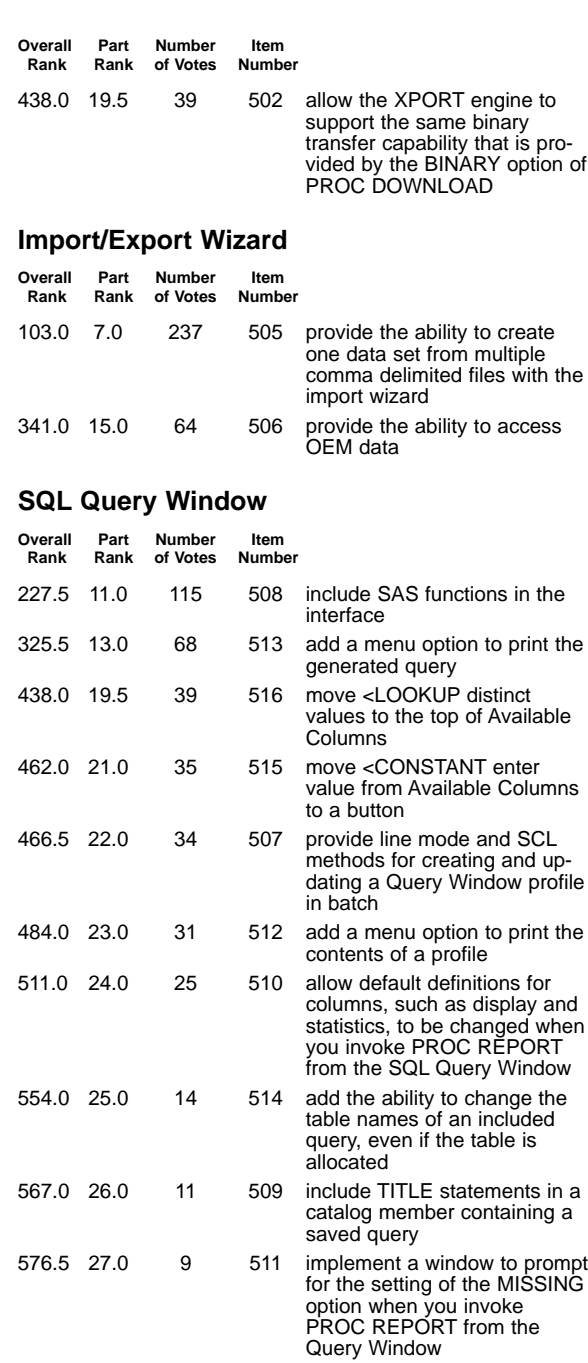

### **PART XXI Communication Access Methods**

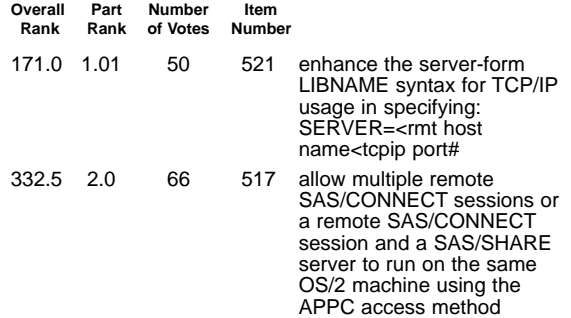

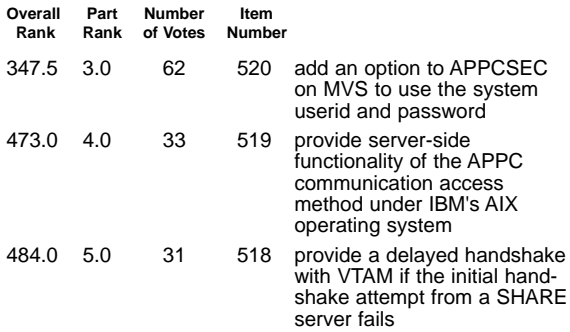

### **PART XXII Remote Library Services**

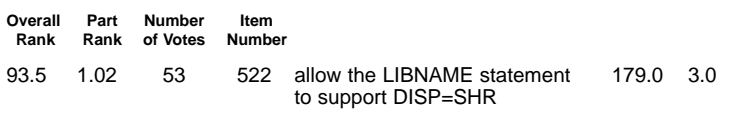

## **PART XXIII SAS/CONNECT Software**

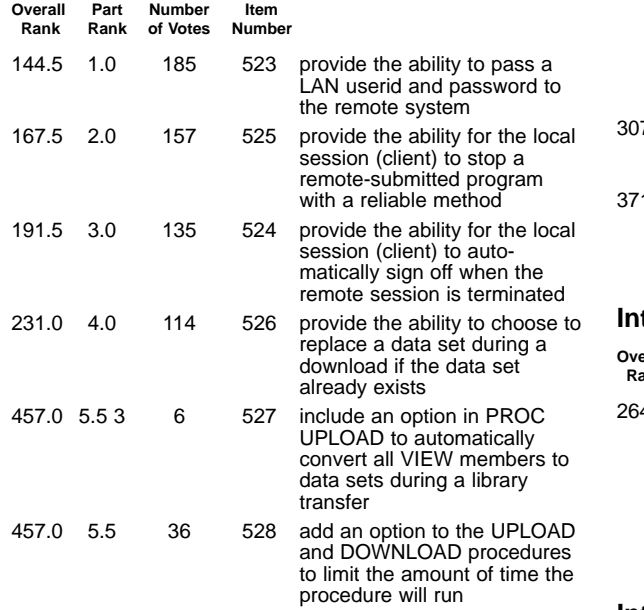

## **PART XXIV SAS/SHARE Software**

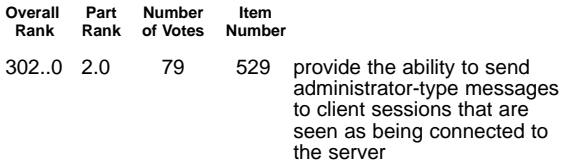

#### **PROC SERVER**

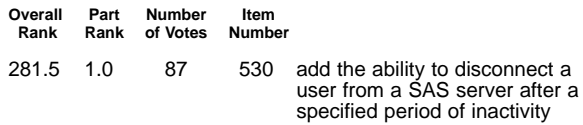

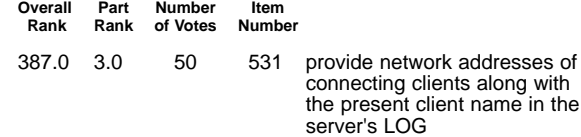

### **PART XXV SAS/ACCESS Software**

#### **All Interfaces**

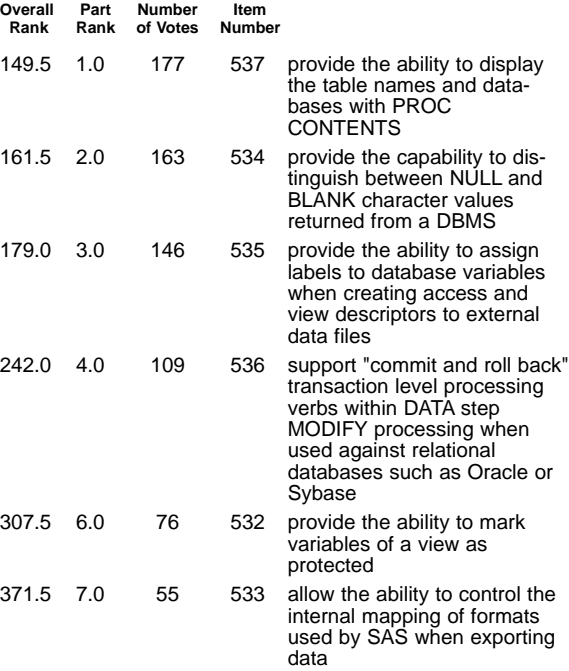

#### **Interface to DB2**

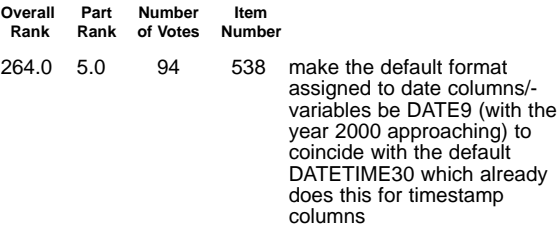

#### **Interface to Sybase**

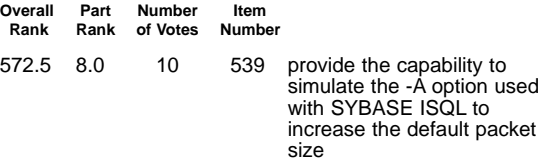

### **PART XXVI SAS/Warehouse Administrator**

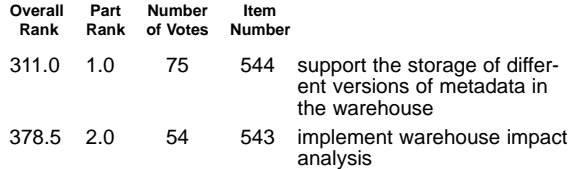

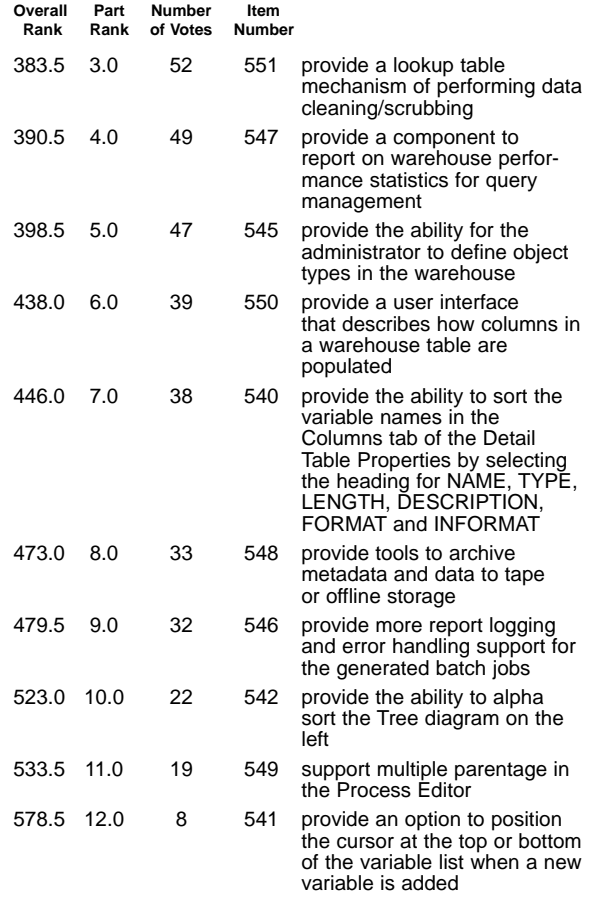

### **PART XXVII Professional Services**

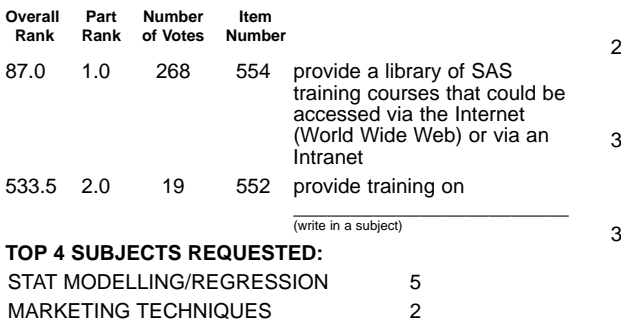

**Online Information**

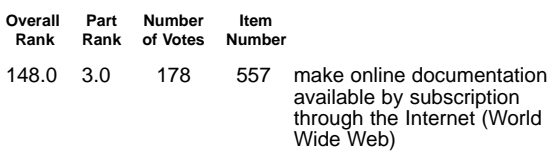

### **PART XXIX Future Directions**

#### **New SAS Products**

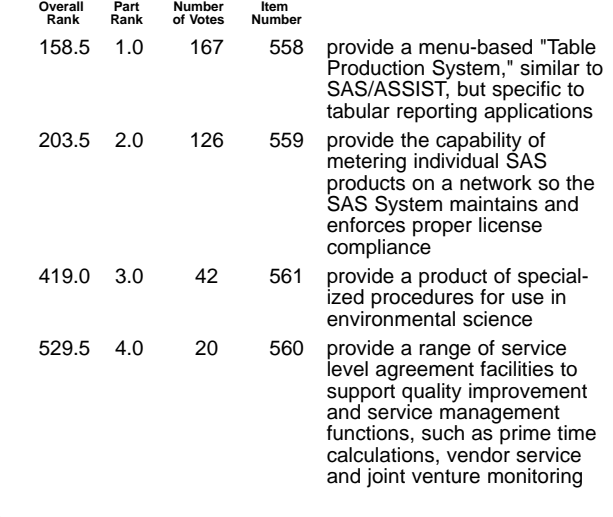

#### **PART XXX SAS System for Mainframes**

**General**

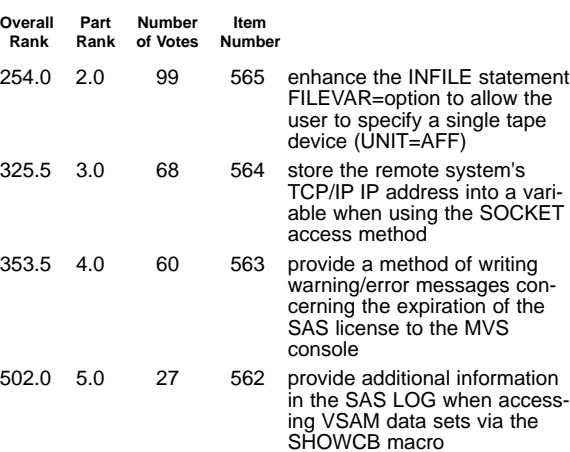

#### 0 553 provide consulting services on \_\_\_\_\_\_\_\_\_\_\_\_\_\_\_\_\_\_\_\_\_\_\_\_ (write in a subject)

### **PART XXVIII Documentation**

SAS/INTRNET SOFTWARE 2 SYSTEM PERFORMANCE 2

#### **Books**

533.5

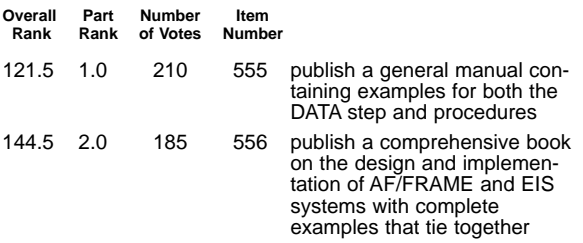

#### **SAS System under MVS**

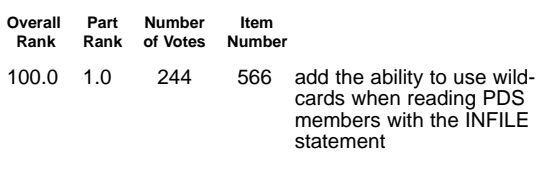

### **PART XXXI SAS/CPE Software**

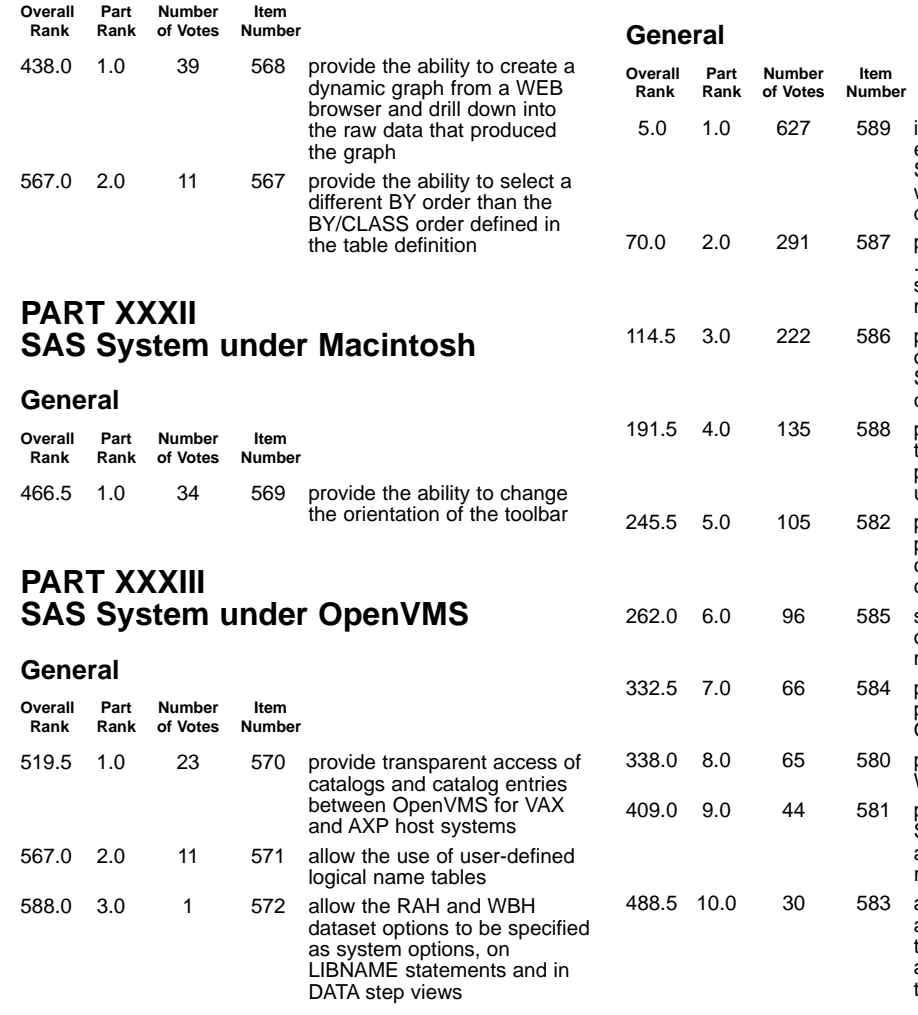

### **PART XXXIV SAS System for UNIX Workstations**

#### **General**

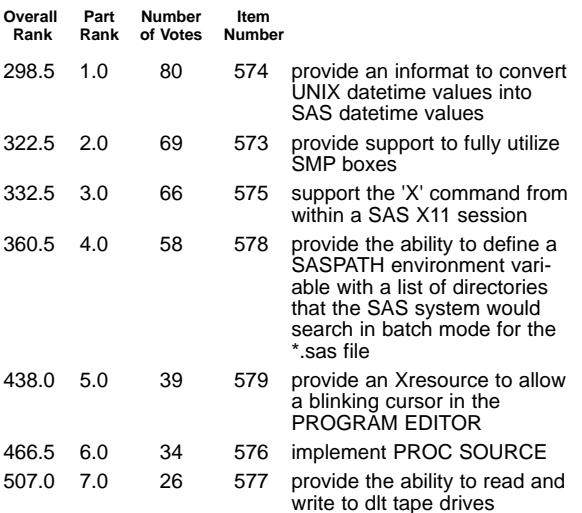

### **PART XXXV SAS System for Personal Computers**

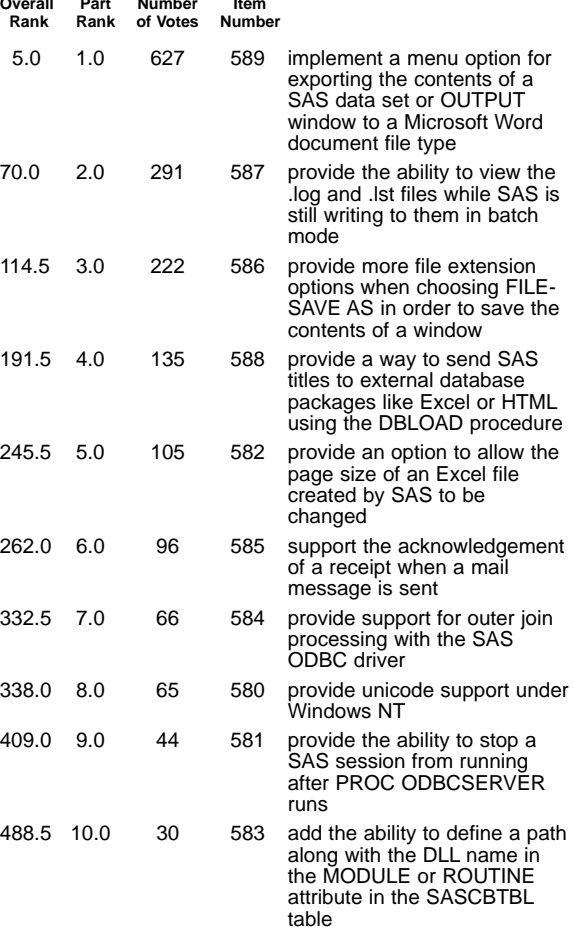

### **Distribution of Respondent Job Functions:**

- 21% Manager/Staff End User Department
- 15% SAS Software Representative
- 45% Applications Programmer
- 18% SAS Software Consultant
- 19% Systems Analyst
- 7% SAS Software Training Coordinator
- 8% Systems Manager
- 42% Statistician
- 10% Manager/Staff Information Center